### RESTRICTED ENVIRONMENT COMMANDS

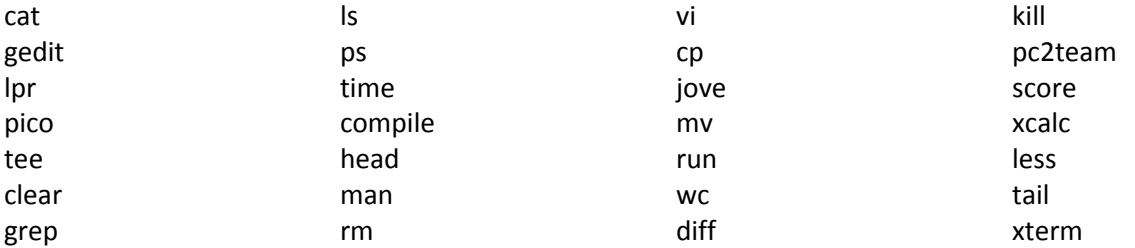

## STANDARD COMMANDS

- cat utility that reads each named file in sequence and writes it to the terminal
- clear clear the terminal screen
- cp copy files
- diff compare two files
- gedit desktop text editor
- grep search a file for a pattern
- jove interactive text editor (like emacs)
- kill terminate or signal process
- less page through a text file
- lpr send a file for printing
- ls directory listing
- man display on-line manual for a command
- mv rename a file
- pc2team start the PC^2 team program
- pico an interactive text editor
- ps report process status
- rm delete a file
- tail show the last part of a file
- time time a command
- vi an interactive text editor
- wc display the count of lines, words and chars in a file

xcalc scientific calculator

xterm terminal (command) window

### MAN PAGES FOR THE NON-STANDARD COMMANDS

-----------------------------------------------------------------------

NAME

compile - compile contestant's source code

**SYNOPSIS** compile NAME.c c

compile NAME.cc c++

compile NAME.java java

### DESCRIPTION

 The compile command compiles the contestant's source code into an executable. To compile Java source code, only sup ply the name of the file containing the main class.

 For C/C++ source code, the compiler switches -O2 -Wall are passed to the gcc/g++ compiler. For Java source code, the compiler switch -O is passed.

# SEE ALSO

run(1)

-----------------------------------------------------------------------

# NAME

run - run contestant's executables on an input file

#### **SYNOPSIS**

run NAME.c c inputfile outputfile

run NAME.cc c++ inputfile outputfile

run NAME.java java inputfile outputfile

### DESCRIPTION

 The run command executes the contestant's compiled execut able on the supplied input file, and writes its output to specified output file. Error messages (if any) are also saved to the output file. The name of the executable should be the same as the one used for invoking the compile (1) command.

 Note: any previous content in the specified output file will be overwritten.

SEE ALSO compile(1)

-----------------------------------------------------------------------

# NAME

score - display the contest scoreboard

# SYNOPSIS

score

score filename

# DESCRIPTION

 The score command allows the contestant to view the current contest scoreboard. Without any argument, the score command display the current contest scoreboard using less (1). With a filename argument, the scoreboard is written to the speci fied file. Any previous content in the file will be overwritten.

 Note: the scoreboard displayed is only current at the time the command is invoked.